## Hi5 Toolbar Crack Download [32|64bit]

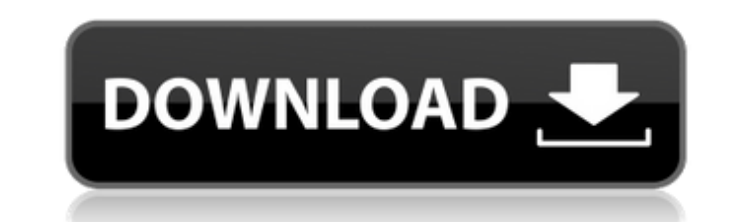

**Hi5 Toolbar Crack + (LifeTime) Activation Code [Win/Mac] (Latest)**

The hi5 Toolbar is a small program which adds a small icon to your bar at the top of your browser screen. With a click of the hi5 Toolbar, you will automatically be given a direct link to all of hi5's sections - including Musicians, TV, Music, TV, People, Music, Events, TV, Movies, Events. Features: -- Installation: With a single click of the hi5 Toolbar, the hi5 Toolbar installs itself on your computer for you. -- Sleek design: The hi5 Toolbar can be displayed at the top of your web browser screen or in your tray area. -- Auto-update feature: The hi5 Toolbar will automatically check for updates and notify you of new releases. -- Optional option to log which browser and operating system you are using. -- Optional option to log which websites you are visiting from within your web browser. -- Optional option to log which websites you have downloaded from within your web browser. -- Optional option to log the time of day or the date on which a website is visited. -- Optional option to log your personal information into the program. -- Optional option to check for and uninstall updates, should you choose. -- Optional option to check for and uninstall old Toolbars, should you choose. -- Optional option to display specific people's browser and operating systems. -- Optional option to display any websites to which you would like to add links to your toolbar. -- Optional option to display personal information you would like to display on your website. -- Optional option to display the time of day you would like the Toolbar to appear. -- Optional option to display the date on which you would like the Toolbar to appear. -- Optional option to display any website you would like to link your toolbar to. -- Optional option to display any information you would like to display when you go to a website. -- Optional option to hide the hi5 Toolbar if you don't like the look of it. -- Optional option to display a picture of hi5 if you wish to. --Optional option to display text if you wish to. -- Optional option to display various color choices for the Toolbar. -- Optional option to display the Toolbar in the system tray area if you wish to. -- Optional option to display the Toolbar on your desktop if you wish to. -- Optional option to display hi5's logo at the top of the Tool

## **Hi5 Toolbar (Updated 2022)**

hi5 Toolbar Installation: hi5 Toolbar Download: hi5 Toolbar Review: Why did we choose this page? This application is absolutely innovative. We are a team of young entrepreneurs, all sharing the same goal: development and enjoyment. We have combined our efforts to create an application that fills the gap between high-quality experiences and the ease of use. hi5 Toolbar Clean Installations: hi5 Toolbar Clean Installations on Mac: hi5 Toolbar Clean Installations on Windows: hi5 Toolbar Clean Installations on Unknown: hi5 Toolbar Clean Installations Details: Software Requirements: hi5 Toolbar runs on any operating system, including Windows XP, Vista, 7 and 10. I just tested hi5 Toolbar on my MacBook pro and it work fine. hi5 Toolbar is compatible with all known Web browsers, including Safari, Firefox, Opera, Chrome and Internet Explorer. But if you are planning to use hi5 on a tablet or smartphone, then you can download hi5 Toolbar for iOS or Android. System Requirements for hi5 Toolbar: hi5 Toolbar can be easily installed on any desktop computer or laptop which is currently running Windows XP, Vista, 7 and 10. It is compatible with all the most popular Web browsers, including Safari, Firefox, Opera, Chrome and Internet Explorer. But you need to check if you want to run hi5 Toolbar on a tablet or a smartphone. To do this, you need to download hi5 Toolbar for iOS or Android. Have any problems with hi5 Toolbar? hi5 Toolbar is a nice app, but in some cases, you may need to set a new homepage. You can do this by opening the program and then selecting 'Tools' tab. You can find the 'Homepage' button in that tab. Follow the instructions and you will be set. Change hi5 Toolbar Icon hi5 Toolbar Icon - The icon of the application itself, for instance an image, a video or a logo. You can easily change the application icon by going to the program and selecting 'Tools' tab. Here, you can see the icon set in the tab 'Options'. To change the icon, just click on a new icon and then press 'Apply' button. hi5 Toolbar Settings hi5 Toolbar Settings - By default, b7e8fdf5c8

**Hi5 Toolbar Crack+ Torrent (Activation Code) [Updated]**

It is one of the simplest and user-friendly tools to increase the speed of your web browsing. Hi5 is a social networking website that brings people from all over the world together. When you join hi5, you can search for people, upload pictures, create profiles, send messages and much more. How to install: 1. Download and install the whole installer. 2. Run the tool, it will automatically check your installation and download the required updates if available. Using of hi5 Toolbar: After the tool has been installed properly, just select the section you want to work with, for example, if you want to go to the message section, click on the Messages button. Features: - A lot of options to customize the toolbar: - Change the color of the buttons (for example, it is orange in this version) - You can change the size of the buttons and the font size of the text in the labels - You can remove any button by pressing the ALT key - Copy the URL - Connect to a site hi5 toolbar kiosk mode hi5 access to restricted websites highlights profile viewer niceley keep login tools webmail messenger photo viewer hi5 chat search friends add friend hi5 network feed connect to server chat create hi5 profile more hi5 send messages send friend request hi5 toolbar for firefox hi5 toolbar button hi5 profile viewer highlights keep login login hi5 toolbar open hi5 profile send messages hi5 chat search record chat chat record chat hii hi5 chat hi5 hi5 toolbar hi5 toolbar for firefox hi5 chat hi5 toolbar hi5 for firefox hi5 open hi5 profile record chat chat hi5 pix hi5 chat open hi5 profile record chat chat hi5 profile open hi5 profile record chat chat hi5 for firefox installation hi5 and this is an opt-in program; if you do not want to receive the newsletters at this time you can get off of the list, just click the link near the top of any newsletter that sends out a confirmation email. If you forget to uncheck the box, then you will not receive the email you clicked to

## **What's New In Hi5 Toolbar?**

The hi5 Toolbar is an extension of hi5's website design which provides direct links to the main sections on the website without opening up the hi5 web page. Website Management Regular hi5 customers can manage their accounts easily from your hi5 web browser. Sign up: To create an account, go to the hi5 website, click the 'Sign up' tab on the top left corner, enter your registration details and click 'Sign Me Up' Login: To login, go to the hi5 website, click the'sign In' tab on the top left corner, and click the 'Login' tab. Enter your login details and click 'Sign In'. hi5 Toolbar Settings: Go to the hi5 Toolbar>Settings> Open hi5 Toolbar Settings> Recent changes: \* Added support for hi5 Toolbar Customisation \* Fixed a bug where hi5 Toolbar would not refresh while browsing. \* hi5 Toolbar now updates automatically. \* hi5 Toolbar now automatically updates for customers with the hi5 toolbar now updated automatically. \* Fixed a bug where customers could lose their hi5 Toolbar when signing out. \* hi5 toolbar now automatically checks for updates when the computer starts up. hi5 Toolbar is an application created to speed up the overall browsing by providing direct links to all of hi5's sections, which would normally be a little difficult to navigate. hi5 Toolbar Description: The hi5 Toolbar is an extension of hi5's website design which provides direct links to the main sections on the website without opening up the hi5 web page. Website Management Regular hi5 customers can manage their accounts easily from your hi5 web browser. Sign up: To create an account, go to the hi5 website, click the 'Sign up' tab on the top left corner, enter your registration details and click 'Sign Me Up' Login: To login, go to the hi5 website, click the'sign In' tab on the top left corner, and click the 'Login' tab. Enter your login details and click 'Sign In'. hi5 Toolbar Settings: Go to the hi5 Toolbar>Settings> Open hi5 Toolbar Settings> Recent changes: \* Added support for hi5 Toolbar Customisation \* Fixed a bug where hi5 Toolbar would not refresh while browsing. \* hi5 Toolbar now updates automatically.

**System Requirements For Hi5 Toolbar:**

Recommended: Windows Vista or later, Mac OS X 10.6 or later. Language: Japanese, English Have you ever wanted to own a pair of cool winter gloves from Sanrio, but you live somewhere warm? Now, this can be done! Mouse & Keyboard Controls Mouse: Left click to bring up the UI. Middle click to add or remove characters. Right click to switch music. Keyboard: Q and E ( to toggle ) to switch music. Main controls and instructions. In order to bring up

<https://www.mil-spec-industries.com/system/files/webform/beytal806.pdf> [http://www.skyhave.com/upload/files/2022/07/NxFyi6xtJoJCmZokZNJJ\\_04\\_d23919efee2c492b95bd2823bdb3a9c4\\_file.pdf](http://www.skyhave.com/upload/files/2022/07/NxFyi6xtJoJCmZokZNJJ_04_d23919efee2c492b95bd2823bdb3a9c4_file.pdf) <https://wakelet.com/wake/nplXX6K3EiBLpLeGu3NPC> <https://teenmemorywall.com/video-downloader-pro-crack-patch-with-serial-key/> <https://www.realvalueproducts.com/sites/realvalueproducts.com/files/webform/iringtonemaker.pdf> <https://versiis.com/38644/keyword-generator-lite-crack-free-registration-code-free-download-for-pc/> <https://www.careerfirst.lk/sites/default/files/webform/cv/phylhala286.pdf> <https://www.tec.ac.cr/en/system/files/webform/portable-kanban.pdf> <http://www.medvedy.cz/starwind-v2v-converter-crack-with-full-keygen-for-pc-updated-2022/> <https://efekt-metal.pl/witaj-swiecie/> <https://portalnix.com/ui-accessibility-checker-crack/> <http://carlamormon.com/?p=9464> <https://myirishconnections.com/2022/07/04/> <http://adomemorial.com/2022/07/04/md5-sha-checksum-utility-crack-free-registration-code-x64/> [https://wakelet.com/wake/zV\\_4DE2V1dGT-1mbzOEjI](https://wakelet.com/wake/zV_4DE2V1dGT-1mbzOEjI) <http://www.mymbbscollege.com/?p=57558> <https://lexcliq.com/myswissalps-active-desktop-1280x1024-crack-registration-code-free-3264bit/> <https://www.careerfirst.lk/system/files/webform/cv/Alarm.pdf> <https://www.lmbchealth.com/advert/fft-z-portable-crack/> <https://paintsghana.com/advert/convert-to-pdf-crack-for-pc/>